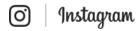

Q How can we help?

| Help Center                    |   |                                                                                                    |                                            |
|--------------------------------|---|----------------------------------------------------------------------------------------------------|--------------------------------------------|
| Jsing Instagram                | > | Controlling Your Visibility                                                                                                    |                                            |
|                                |   | Setting Your Photos and Videos to Private                                                                                                    |                                            |
| Managing Your Account          | > | $\checkmark$ How do I set my photos and videos to private so that                                                                                                    | t only approved followers can see them?    |
| nstagram for Business          | > | By default, anyone can view your profile and posts on Instagram. You can make your posts private so that only followers you approve can see them. If your posts are set to private, only your approved followers will see them on hashtag or location pages. Posts can't be set to private from a desktop computer. |                                            |
| Froubleshooting and Login Help |   | To set your posts to private from the Instagram app on iOS:                                                                                                    | onvate nom a desktop computer.             |
| Privacy and Safety Center      | > | 1. Go to your profile by tapping                                                                                                    |                                            |
|                                |   | 2. Tap 💍 in the top right                                                                                                    |                                            |
|                                |   | 3. Turn on the <b>Private Account</b> setting                                                                                                    |                                            |
|                                |   | Things to keep in mind about private posts:                                                                                                    |                                            |
|                                |   | <ul> <li>Private posts you share to social networks may be visible<br/>settings for those networks. For example, a post you sha<br/>Instagram may be visible to the people who can see you</li> </ul>                                                                                                    | are to Twitter that was set to private on  |
|                                |   | <ul> <li>Once you make your posts private, people will have to s<br/>posts, your followers list or your following list.</li> </ul>                                                                                                    | end you a follow request to see your       |
|                                |   | Follow requests appear in                                                                                                    | approve or ignore them.                    |
|                                |   | <ul> <li>If someone was already following before you set your poses your posts, you can block them.</li> </ul>                                                                                                    | osts to private and you don't want them to |
|                                |   | People can send a photo or video directly to you even if they're not following you.                                                                                                    |                                            |
|                                |   | Was this information helpful?                                                                                                    | Permalink - Related articles               |
|                                |   | ○ Yes ○ No                                                                                                    |                                            |
|                                |   |                                                                                                    |                                            |
|                                |   | About Privacy on Instagram                                                                                                    |                                            |
|                                |   | → How do hashtags work for private photos?                                                                                                    |                                            |
|                                |   | If your account is set to private and you add a hashtag to your corresponding hashtag page. Only your approved followers wor in Instagram Direct messages.                                                                                                    |                                            |
|                                |   | Was this information helpful?  Yes No                                                                                                    | Permalink - Related articles               |
|                                |   | ✓ Who can see when I've liked a photo, or when some                                                                                                    | one's liked my photo?                      |
|                                |   | When you like a photo, it's visible to anyone who can see the username below a photo you've liked, no matter how many lik 12 others).                                                                                                    |                                            |
|                                |   | After 4 likes, photos show the number of likes, along with use liked it.                                                                                                    | rnames of some people you follow who have  |
|                                |   |                                                                                                    |                                            |

• Only your approved followers can see your posts, including any likes and comments

| Controlling Your Visibility   Instagram Help Center                                                                                                    | r                               |
|----------------------------------------------------------------------------------------------------|---------------------------------|
| Likes on your posts won't appear in the      Activity > Following fee                                                                                                    | d                               |
| When you like a public post, your like will be visible to everyone and clickable below the post, but only approved followers can see your particles.                                                                          |                                 |
| Was this information helpful?  Yes  No                                                                                                    | Permalink - Related articles    |
| ✓ Are my comments and mentions hidden?                                                                                                    |                                 |
| If someone with a private profile mentions someone who isn't one of their video, the person mentioned won't get a notification in the <b>You</b> section of notification.                                                     |                                 |
| If someone with a private profile leaves a comment on a photo that a publ comment will be visible and their username will be clickable below that ph                                                                          | - · · · · ·                     |
| If someone with a private profile sends a photo/video to a specific group only people who follow the private profile will be able to see the comment photo/video.                                                             |                                 |
| Was this information helpful?  Yes No                                                                                                    | Permalink - Related articles    |
| ✓ What happens if I share my post to another social network?                                                                                                    |                                 |
| If someone with a private profile shares a photo or video to a social networn) using Instagram, the image will be visible on that network and the perwords, the photo will be publicly accessible by anyone who has access to | malink will be active. In other |
| Keep in mind that sharing a photo or video to a social network doesn't me<br>Instagram. Your account will still appear private to those who aren't approv                                                                     |                                 |
| Was this information helpful?  Yes No                                                                                                    | Permalink · Related articles    |
| ∨ How do I remove a follower?                                                                                                    |                                 |
| If your account is set to private, you can remove people from your follower                                                                                                    | rs list:                        |
| 1. Go to your profile                                                                                                    |                                 |
| 2. Tap <b>Followers</b> at the top of the screen                                                                                                    |                                 |
| 3. Tap ••• (iPhone) or : (Android) to the right of the follower you'd I Remove                                                                                                    | ike to remove, then select      |
| When you remove a follower, they aren't notified that you've removed then                                                                                                    | m.                              |

You can also block someone to get them to stop following you. People aren't notified when you block them. Learn more about blocking people.

Was this information helpful? Permalink · Related articles ○ Yes ○ No

## ${f imes}$ People are getting suggestions to follow other people after they follow me on Instagram. How do I opt out of this?

When someone taps Follow on your Instagram profile, they'll see suggestions of similar profiles they might also want to follow, such as mutual friends or other people they might know. If you don't want these suggestions to appear on your profile, you can opt out:

- 1. Log into instagram.com from a desktop computer or your phone's browser
- 2. Tap or click  $\ \ \ \ \$  in the top right, then select **Edit Profile**
- 3. Tap or click next to Similar Account Suggestions, then click Submit

Keep in mind that when you opt out of account suggestions on your profile, you won't appear as a suggestion on someone else's profile either.

## Controlling Your Visibility | Instagram Help Center

|                             | Was this information helpful?                                                                                                    | Permalink · Related articles                                                      |  |
|-----------------------------|----------------------------------------------------------------------------------------------------|-----------------------------------------------------------------------------------|--|
|                             | ◯ Yes ◯ No                                                                                                    |                                                                                   |  |
|                             | Instagram Privacy on the Web                                                                                                    |                                                                                   |  |
|                             | → How can I remove my images from Google search?                                                                                                    |                                                                                   |  |
|                             | Your images may appear in Google search results if you've logg which authorizes them to access your profile and images. These API and aren't affiliated with Instagram directly.      | -                                                                                 |  |
|                             | If you don't want your photos or videos to appear on Google, we website or setting your account to private. It may take some time remove the images, even if you delete your account. | or these sites and Google to re-index and on Google to expedite the process, here |  |
|                             | If you need to contact the app that's displaying your photograph are links to support pages for popular third-party services utilizing                                                |                                                                                   |  |
|                             | Webstagram / dm.stagram / search.stagram: Webstagram                                                                                                    |                                                                                   |  |
|                             | Gramfeed: @gramfeeed on Twitter                                                                                                    |                                                                                   |  |
|                             | Instagreat: @elliotkember on Twitter                                                                                                    |                                                                                   |  |
|                             | • InstaGallery: http://infinitapps.com/contact.html                                                                                                    |                                                                                   |  |
|                             | InstaView: http://www.roguesheep.com/support.html                                                                                                    |                                                                                   |  |
|                             | Flipboard: https://flipboard.com/topic/instagram                                                                                                    |                                                                                   |  |
|                             | Statigram: contact@statigr.am                                                                                                    |                                                                                   |  |
|                             | Followgram: @followgrame on Twitter                                                                                                    |                                                                                   |  |
|                             | Cityowls: contact@cityowls.com                                                                                                    |                                                                                   |  |
|                             | Instagram isn't directly associated with third-party apps that utilizapps or image printing services, and we can't assist you in speel Instagram images that may appear on Google.    |                                                                                   |  |
|                             | You can also find more information on removing a page or site fi                                                                                                    | rom Google's search results.                                                      |  |
|                             | Was this information helpful?  Yes No                                                                                                    | Permalink · Related articles                                                      |  |
| OUT US HELP API JOBS BLOG T | ERMS PRIVACY                                                                                                    | © 2018 INSTAGRAM                                                                  |  |